**PROGRAMIRANJE C++ ( zadaci sa nizovima )** 

# **ZADACI ZA VJEŽBU 4**

(sa rješenjima)

**Source: Hajrudin Ćoralić** 

**1.** Napišite program koji učitava 10 cijelih brojeva i onda saopštava kvadrate unesenih brojeva!

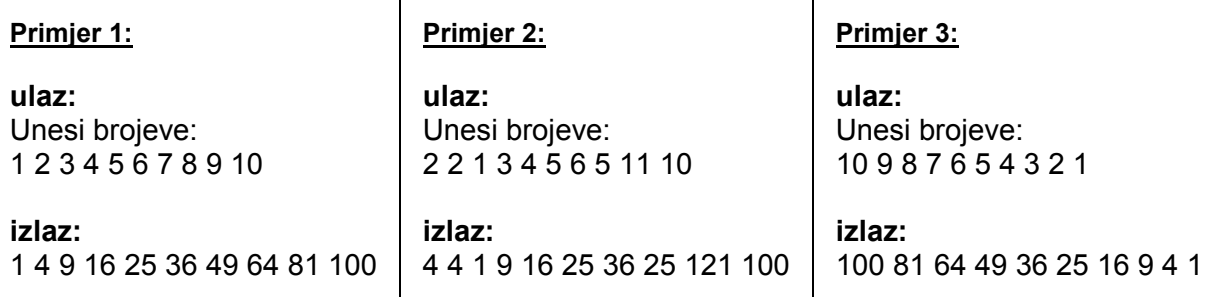

## **Rješenje:**

// Ispisuje kvadrate za 10 unesenih brojeva, kvadrati.cpp

```
#include <iostream> 
using namespace std;
```

```
int main() 
{
```

```
 int niz[10];
```
}

```
cout<<"Unesi brojeve: "<<endl;
for(int i=0; i < 10; i++)
      cin>>niz[i];
```

```
for(int i=0; i < 10; i++)
     cout<<niz[i]*niz[i]<<"";
```
cout<<endl;

```
 system("pause"); 
return 0;
```
**2.** Napišite program koji učitava 10 brojeva, a zatim prvo ispisuje brojeve unesene pod neparnim rednim brojem, a zatim pod parnim brojem!

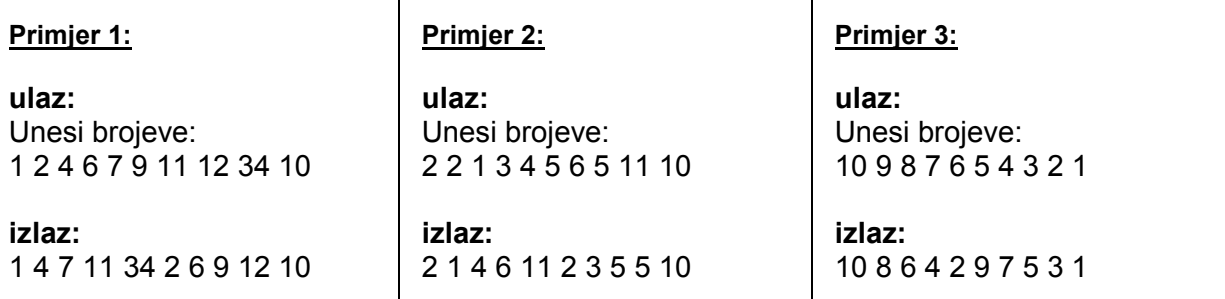

## **Rješenje:**

// Ispisuje brojeve nesene pod neparnim, a onda parnim brojem, prvi\_treci.cpp

```
#include <iostream> 
using namespace std; 
int main() 
{ 
    int niz[10]; 
    cout<<"Unesi brojeve: "<<endl; 
   for(int i=0; i < 10; i++)
          cin>>niz[i]; 
    // Ispisujemo prvo prvi broj, pa treci... (Napomena: Prvi broj u nizu je na poziciji 0) 
   for(int i=0; i < 10; i = i + 2)
         cout<<niz[i]<<" ";
    // Sada ispisujemo drugi, cetvrti... (Napomena: Drugi broj je na poziciji 1) 
   for(int i=1; i<10; i=i+2)
         \overline{\text{cout}} < \overline{\text{c}} aniziil \overline{\text{c}}cout<<endl;
    system("pause"); 
    return 0; 
}
```
**3.** Napišite program koji učitava 10 brojeva a zatim saopštava zbir susjednih brojeva!

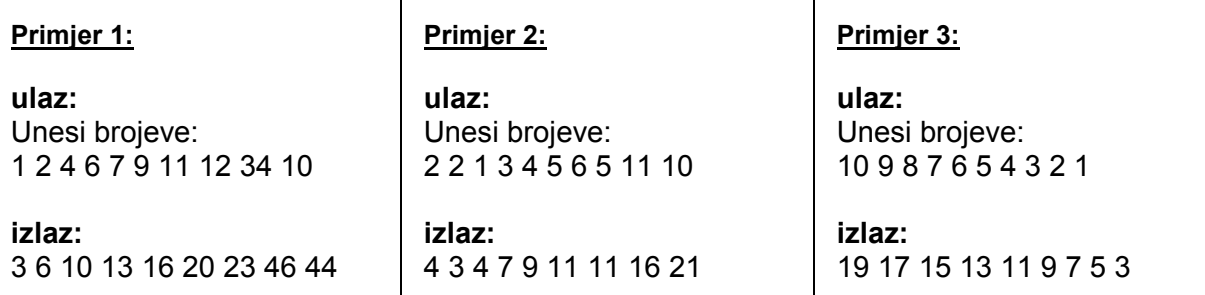

#### **Rješenje:**

// Ispisuje zbir susjednih brojeva, susjedni.cpp

```
#include <iostream> 
using namespace std;
```

```
int main()
```
{

```
 int niz[10];
```

```
 cout<<"Unesi brojeve: "<<endl; 
for(int i=0; i < 10; i++)
      cin>>niz[i];
```

```
 // Petlja ide od 0 do 9, jer su uvijek susjedni brojevi [i] i [i+1] 
 // (Kad bi isla do 10, onda bi [i+1] bilo 10, a taj elemenat niza ne postoji, postoje 0 - 9) 
for(int i=0; i<9; i++)
      cout << niz[i] + niz[i + 1] << " ";
```
cout<<endl;

```
 system("pause"); 
 return 0;
```

```
}
```
**4.** Napišite program koji saopštava da li je unešeni niz od 10 brojeva strogo opadajući, ili nije!

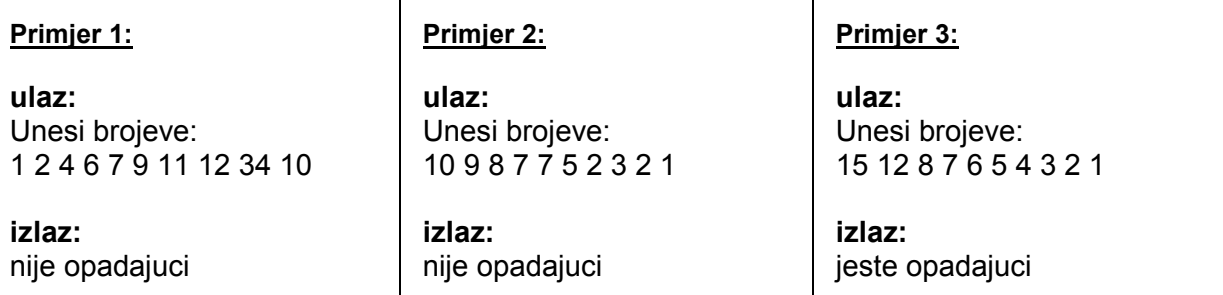

#### **Rješenje:**

// Provjerava da li je niz opadajuci, opadajuci.cpp

```
#include <iostream> 
using namespace std;
```

```
int main()
```

```
{
```

```
 int niz[10]; 
 bool jeste = true; // Varijabla [jeste] je logicka, i postavimo je na true - tacno.
```

```
 cout<<"Unesi brojeve: "<<endl; 
for(int i=0; i<10; i++)
      cin>>niz[i];
```

```
 /* Ako u nizu nadjemo dva susjedna broja, a da je sadasnji manji od narednog, 
 niz nije opadajuci, a varijablu [jeste] postavimo na false - netacno */ 
for(int i=0; i=9; i++)
      if(niz[i]<=niz[i+1]) // ispunjava se samo ako niz nije opadajuci 
                  ieste = false:
 if(jeste == true)
```
cout <<<<<r/>"jeste opadajuci"<<<<</>endl;

```
 else
```
cout << "nije opadajuci" << endl;

```
 system("pause"); 
 return 0;
```
}

**5.** Napišite program koji učitava 5 brojeva a zatim saopštava unatraške kako se vrijednosti mijenjaju! **Primjer 1: Primjer 2: Primjer 3:**

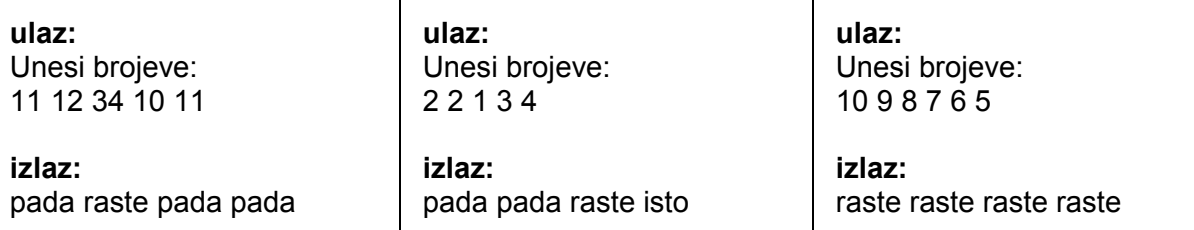

## **Rješenje:**

// Provjerava mijenjanje vrijednosti, mijenjanje.cpp

```
#include <iostream> 
using namespace std; 
int main() 
{ 
    int niz[5]; 
    cout<<"Unesi brojeve: "<<endl; 
  for(int i=0; i<5; i++)
         cin>>niz[i]; 
   for(int i=4; i>0; i--) // provjeravamo unatraske 
    { 
        if(niz[i]<niz[i-1])
                      cout << "raste";
         else if(niz[i]==niz[i-1]) 
                      cout << "isto";
         else 
                      cout << "pada";
   } 
   /* ovdje je [i-1] jer provjeravamo unatraske izmedju clana [i] i onog prije njega [i-1]. */ 
    system("pause"); 
    return 0; 
}
```
- **Primjer 1: ulaz:**  Unesi brojeve: 1 2 3 4 5 6 7 8 9 10 **izlaz:**  2 4 6 8 10 1 3 5 7 9 **Primjer 2: ulaz:**  Unesi brojeve: 2 2 -5 1 3 5 7 13 9 10 **izlaz:**  2 2 10 -5 1 3 5 7 13 9 **Primjer 3: ulaz:**  Unesi brojeve: 1 8 7 3 6 5 111 112 303 11 **izlaz:**  8 6 112 1 7 3 5 111 303 11
- **6.** Napisati program u koji ucitava 10 brojeva, pa u jedan red ispisuje prane, a u drugi neparne.

#### **Rješenje:**

// Ispisuje prvo parne, a u naredni red neparne brojeve za 10 unesenih, par\_nep.cpp

#include <iostream> using namespace std;

```
int main() 
{ 
    int niz[10]; 
    cout<<"Unesi brojeve: "<<endl; 
   for(int i=0; i < 10; i++)
          cin>>niz[i]; 
  for(int i=0; i < 10; i++)
    { 
          // ispisuje prvo parne 
          if(niz[i]%2==0) 
                    cout << niz[i] << "";
    } 
    cout<<endl; // pomjeramo kursor u naredni red 
   for(int i=0; i < 10; i++)
    { 
          // sada ispisujemo neparne 
         if(niz[i]\%2!=0)cout << niz[i] << "";
   } 
   cout<<endl;
    system("pause"); 
    return 0; 
}
```
**7.** Napišite program koji učitava 10 brojeva a zatim saopštava aritmetičku sredinu susjednih brojeva!

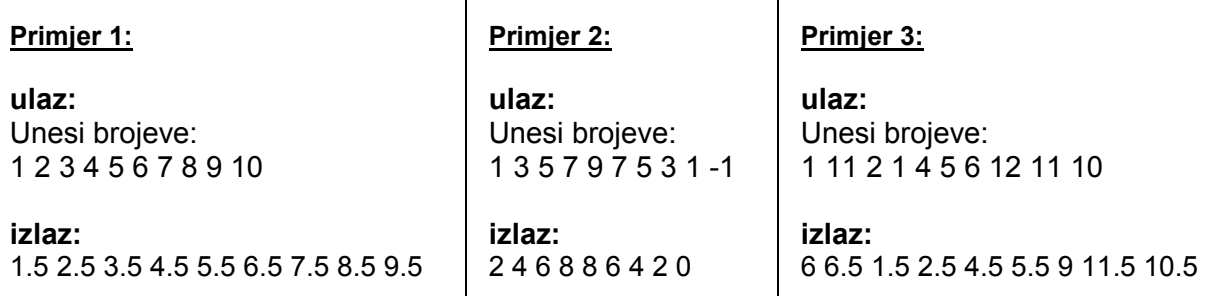

## **Rješenje:**

// Aritmeticka sredina susjeda, aritmeticka.cpp

#include <iostream> using namespace std;

```
int main() 
{
```
float niz[10];

```
cout<<"Unesi brojeve: "<<endl;
for(int i=0; i < 10; i++)
      cin>>niz[i];
```

```
for(int i=0; i <9; i++)
       cout<<(niz[i]+niz[i+1])/2<<" ";
```

```
cout<<endl;
 system("pause"); 
 return 0;
```

```
}
```
**8.** Napišite program koji učitava 7 brojeva a zatim unatraške saopštava njihovu parnost!

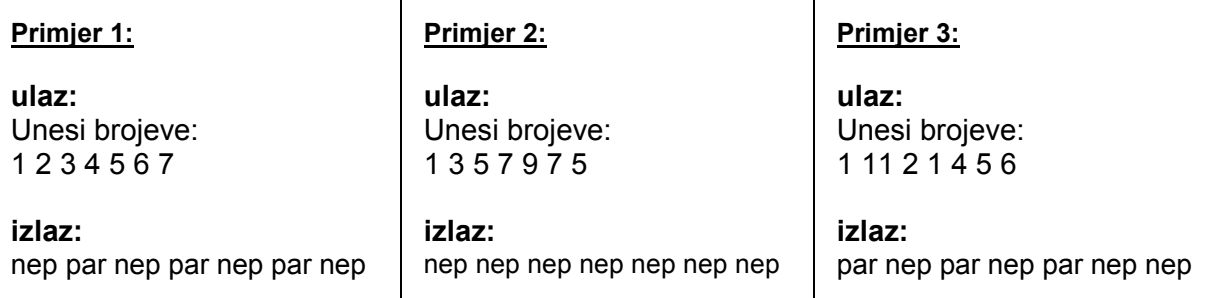

#### **Rješenje:**

// Saopstava parnost unatraske, parnost.cpp

```
#include <iostream> 
using namespace std;
```

```
int main() 
{
```

```
 int niz[7];
```

```
 cout<<"Unesi brojeve: "<<endl; 
for(int i=0; i < 7; i + j)
       cin>>niz[i]; 
for(int i=6; i>=0; i-)
 { 
       if(niz[i]%2==0) 
                 cout << "par";
       else
```

```
cout << "nep";
```

```
 }
```
}

```
cout<<endl;
 system("pause"); 
 return 0;
```
**9.** Napišite program koji učitava 10 brojeva a zatim saopštava kumulativnu sumu brojeva niza.

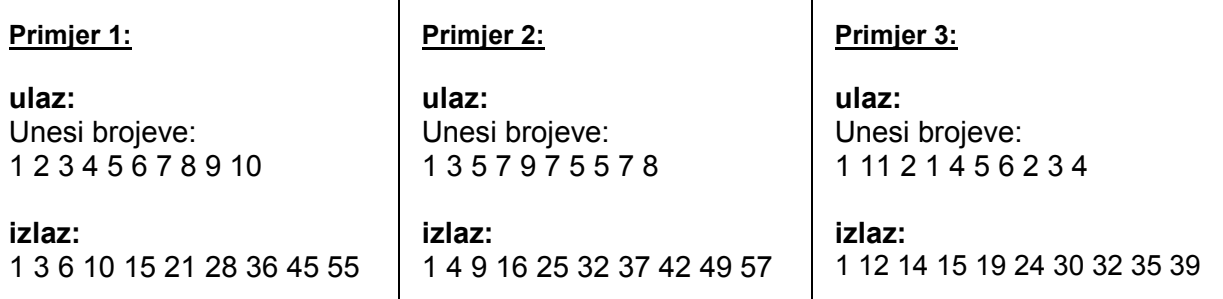

#### **Rješenje:**

```
// Kumulativna suma, suma.cpp
```

```
#include <iostream> 
using namespace std;
```

```
int main() 
{ 
   int niz[10]; 
  int suma = 0;
   cout<<"Unesi brojeve: "<<endl; 
  for(int i=0; i < 10; i++)
         cin>>niz[i]; 
  for(int i=0; i < 10; i++)
   { 
        suma = suma + niz[i];cout<<suma<<" ";
   } 
  cout<<endl;
    system("pause"); 
   return 0; 
}
```
**10.** Napišite program koji saopštava da li je unešeni niz od 10 brojeva strogo rastući, ili nije!

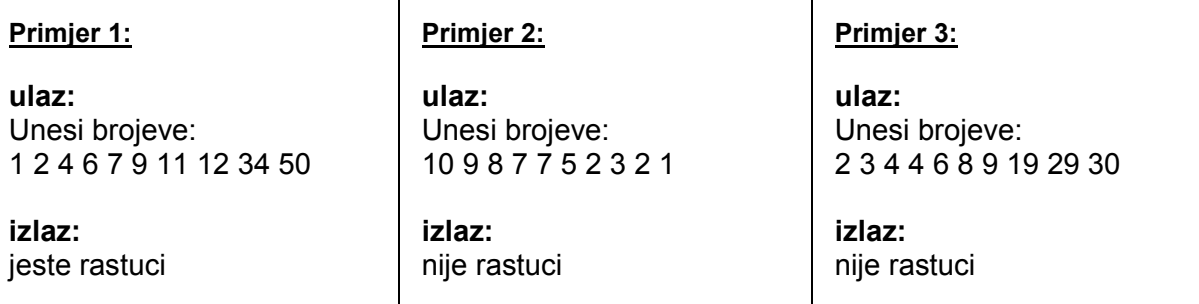

## **Rješenje:**

// Provjerava da li je niz rastuci, rastuci.cpp

```
#include <iostream> 
using namespace std;
```

```
int main()
```
{

```
 int niz[10]; 
 bool jeste = true; // Varijabla [jeste] je logicka, i postavimo je na true - tacno.
```

```
 cout<<"Unesi brojeve: "<<endl; 
for(int i=0; i < 10; i++)
      cin>>niz[i];
```

```
 /* Ako u nizu nadjemo dva susjedna broja, a da je sadasnji veci od narednog, 
 niz nije rastuci, a varijablu [jeste] postavimo na false - netacno */ 
for(int i=0; i < 9; i + +)
      if(niz[i]>=niz[i+1]) // ispunjava se samo ako niz nije rastuci 
                   jeste = false; 
if(ieste == true)cout<<"jeste rastuci"<<endl;
 else 
      cout<<"nije rastuci"<<endl;
 system("pause"); 
 return 0;
```

```
}
```